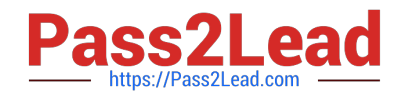

# **PSE-ENDPOINTQ&As**

PSE: Endpoint – Professional

## **Pass Palo Alto Networks PSE-ENDPOINT Exam with 100% Guarantee**

Free Download Real Questions & Answers **PDF** and **VCE** file from:

**https://www.pass2lead.com/pse-endpoint.html**

### 100% Passing Guarantee 100% Money Back Assurance

Following Questions and Answers are all new published by Palo Alto Networks Official Exam Center

**63 Instant Download After Purchase** 

- **@ 100% Money Back Guarantee**
- 365 Days Free Update
- 800,000+ Satisfied Customers

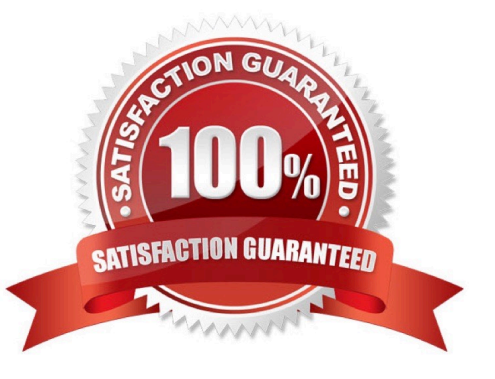

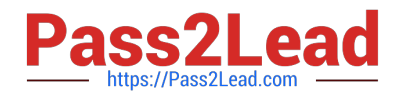

#### **QUESTION 1**

To ensure that the Traps VDI tool can obtain verdicts for all unknown files what are the things that needs to be checked? Assuming ESM Console and ESM Server are on different servers. (Choose two.)

- A. ESM Server can access WildFire Server
- B. Endpoint can access WildFire Server
- C. ESM Console can access WildFire Server
- D. Endpoint can access ESM Server

Correct Answer: AD

#### **QUESTION 2**

An administrator receives an alert indicating the ESM service is not starting on the ESM Server. When the

administrator tries to start the service manually, the administrator receives an error. "The Endpoint Security

Manager service on Local Computer started and then stopped."

What is the cause of the failure?

- A. The Account assigned to the service does not have "Log on as a batch job" permissions on the machine.
- B. The Account assigned to the service does not have "Log on as a service" permissions on the machine.
- C. The Account assigned to the service is not the Local Administrator on the machine.

D. The Account assigned to the service is not an Active Directory Domain user.

Correct Answer: B

#### **QUESTION 3**

The administrator has added the following whitelist to the WildFire Executable Files policy.

#### \*\mysoftware.exe

What will be the result of this whitelist?

- A. users will not be able to run mysoftware.exe.
- B. mysoftware.exe will be uploaded to WildFire for analysis
- C. mysoftware.exe will not be analyzed by WildFire regardless of the file location.
- D. mysoftware.exe will not be analyzed by WildFire, but only if executed from the C drive.

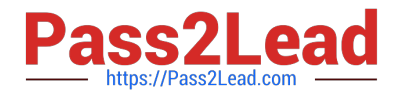

Correct Answer: B

#### **QUESTION 4**

From the ESM console, which two ways can an administrator verify that their installed macOS agents are functional? (Choose two.)

- A. Click the Settings Tab > Agent > Installation Package to view the agents installed.
- B. Click the Dashboard Tab, and refer to the Computer Distribution and Version window
- C. Click the Monitor Tab > Agent > Health. Sort by OS and look for the macOS endpoints
- D. Click the Monitor Tab > Data Retrieval

Correct Answer: AC

#### **QUESTION 5**

When installing the ESM, what role must the database user be assigned in Microsoft SQL?

A. db\_owner

- B. db\_secuirtyadmin
- C. db\_datawriter
- D. db\_accessadmin

Correct Answer: A

[PSE-ENDPOINT Practice](https://www.pass2lead.com/pse-endpoint.html) **[Test](https://www.pass2lead.com/pse-endpoint.html)** 

[PSE-ENDPOINT Study](https://www.pass2lead.com/pse-endpoint.html) **[Guide](https://www.pass2lead.com/pse-endpoint.html)** 

[PSE-ENDPOINT](https://www.pass2lead.com/pse-endpoint.html) **[Braindumps](https://www.pass2lead.com/pse-endpoint.html)**